### **Art 190: The Art of Web Design Fall 2004**

Instructor: Cheryl Colan Cell: 602-315-1466 Email: cheryl.colan@pcmail.maricopa.edu Office Hours: By appointment.

## **CALENDAR**

Section XXXX Room F201 Mondays & Wednesdays 8/23 through 12/17 Time: 9:00 - 11:45 a.m. PORTFOLIO is due on December 8th. FINAL EXAM is on December 15th. Plan to attend and work during every class.

# **REQUIRED TEXT**

Dreamweaver MX Hands On Training (HOT) by Garo Green. Lynda.com books, 2002.

### **SUPPLIES**

In addition to the required text, it is necessary for students to have the following items:

- 1. One (or more) ZIP disk(s).
- 2. Sketch book and drawing pencils.

Digital imaging (scanning) is also part of the course.

## **MCCCD Official Course Outline**

- I. Overview of Web publication & the operational systems
	- A. Hardware
	- B. Software
	- C. HTTP-Online information & addresses
	- D. Text & graphics information
- II. Hyper Text Markup Language (HTML)
- III. Digital text
	- A. Design & visual considerations
	- B. Technical considerations
	- C. Text & motion
- IV. Art & Graphics for the Web
	- A. Design principles for Web publication
	- B. Effective use oof color
	- C. Resolution
- V. Designing for multimedia online

#### **SPECIAL NOTES:**

This instructor will automatically withdraw students who are not attending classes and/or after two unexcused absences.

This syllabus is subject to additions, deletions, and changes dependent upon student and course needs.

## **THE COURSE**

This course is intended to provide information and experience in the art of web site design. Topics covered include Web vocabulary, HTML, Dynamic HTML, linking, and preparation of graphics and text for World Wide Web publication. Discussion of color, proportion, and page layout. Producing and publishing Web sites using HTML and web design programs. Emphasis on design skills.

Prerequisites: ART 100 or permission of the instructor.

## **Course Competencies:**

- 1. Define terminology commonly used in the Web design process.
- 2. Describe hardware, software, and online information gathering process.
- 3. Use the HTML language.
- 4. Use Web design/editing software.
- 5. Produce graphics for optimum Web publication.
- 6. Format text for Web publication.
- 7. Create links and rollovers.
- 8. Produce Web pages by applying appropriate design, color, art and content.
- 9. Produce an interactive multimedia page for publication on the Web, using art elements, animation, and sound appropriately.

### **Course Requirements:**

- 1. Participate in all class activities.
- 2. Complete TUTORIALS.
- 3. Complete projects.
- 4. Prepare and present work in a professional manner.

## **Grading:**

Each student will be evalated on:

- 1. Participation in all activities, presentations, demonstrations & critiques.
- 2. Completion of reading and writing assignments.
- 3. Application of ideas presented in the course to activities in class and class original assignments.
- 4. Submission of assigned projects in a digital portfolio (projects will be graded on creativity and application of technical and artistic concepts).

### **Art 190: The Art of Web Design Fall 2004**

║

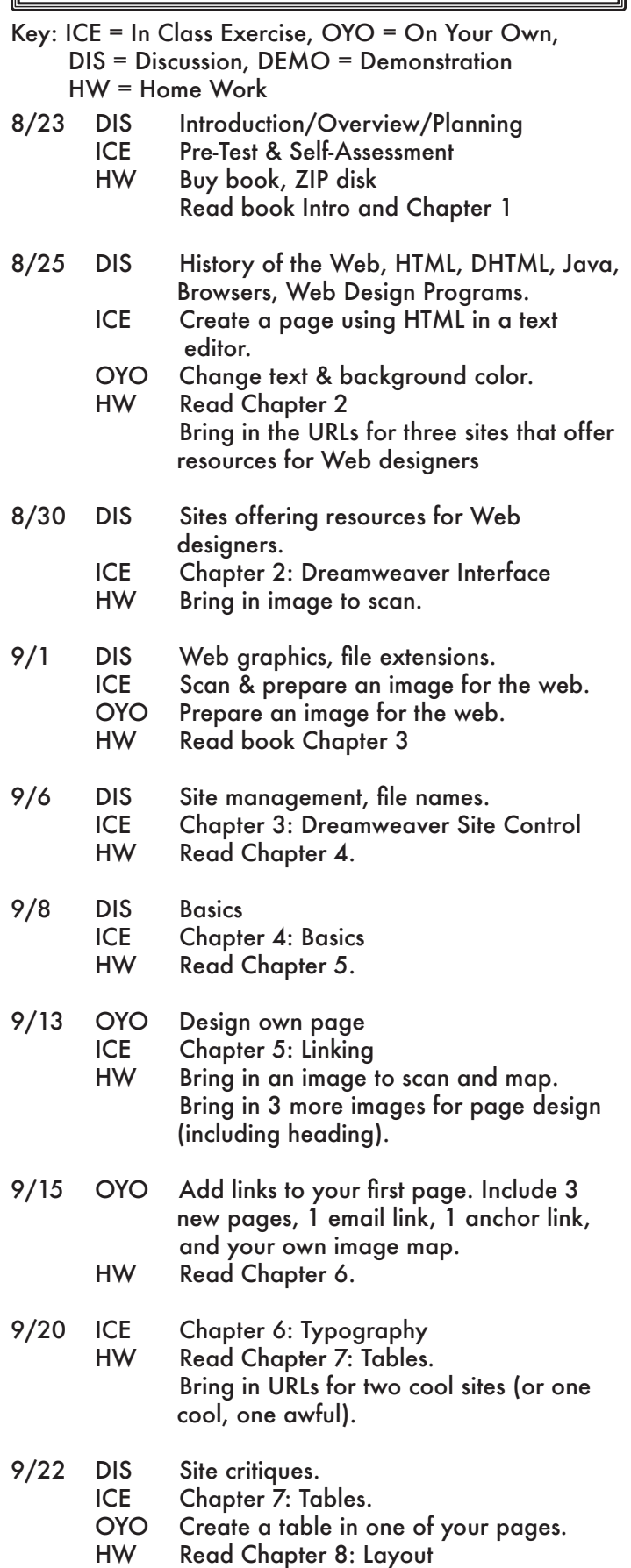

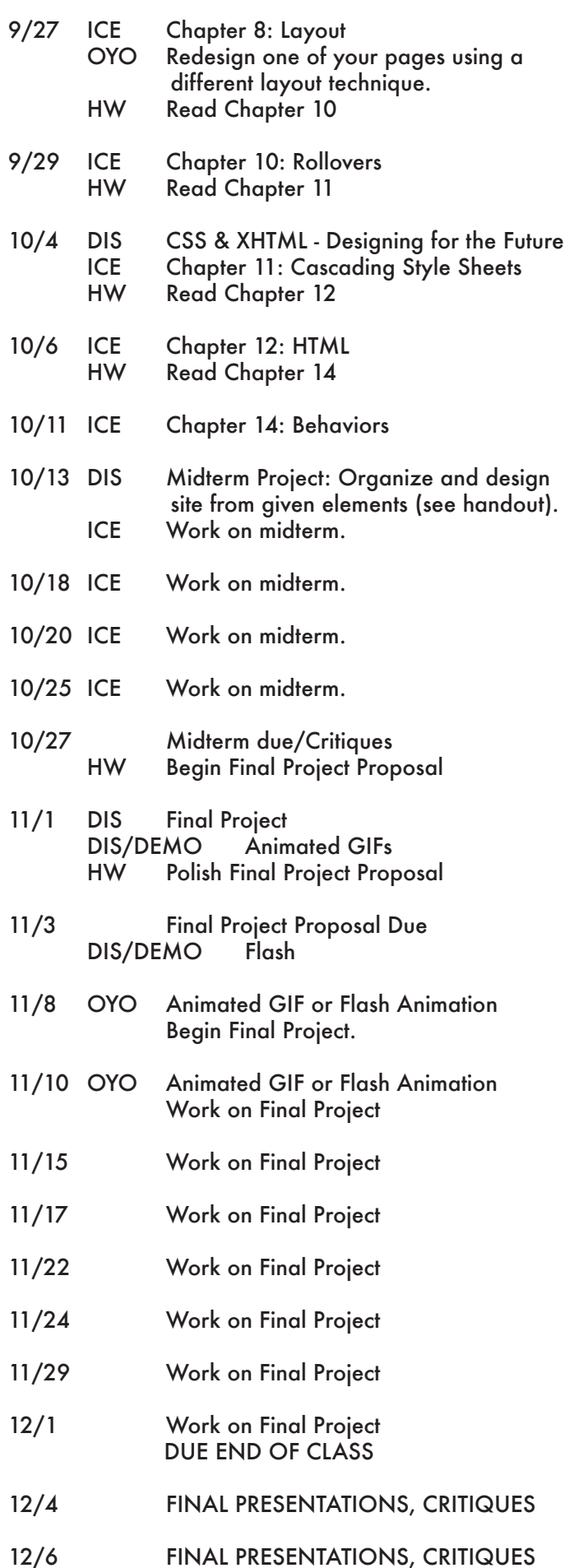

### **Art 190: The Art of Web Design Fall 2004**

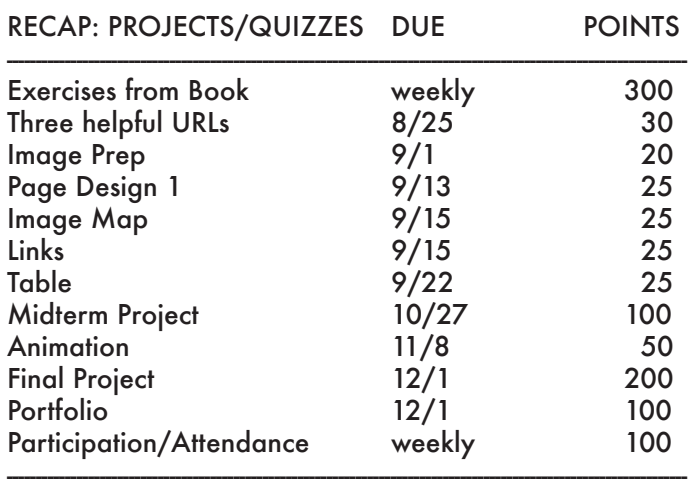

#### TOTAL 1000

#### FINAL PROJECT

ZIP Disk of all files ready for publication. Projects will be critiqued in class.

#### PORTFOLIO

The course portfolio will consist of digital files of all projects accompanied by written documentation of each project. The written documentation should include what concepts you have learned from the project and any commentary you may have. Submit portfolio on a ZIP Disk.

#### **GRADES**

 $A = 90 - 100\%$  $B = 80 - 89%$  $C = 70 - 79%$  $D = 65 - 69%$  $F = 64\%$  and below

#### DISABILITY SUPPORT SERVICES

Location: Learning Center Building Telephone: (602) 285-7477 V/TDD

The Disability Support Services (DSS) Office coordinates services which will ensure equal access to college programs for students with disabilities. Services include interpreting for the deaf/hard of hearing, notetaking, reading, scribing, adaptive technology, testing accommodations, alternative text formatting, and special seating arrangements. Some classroom accommodations such as interpreting services, audio taped texts and handouts, enlarged print and Braille materials require preparation time. For this reason, students with disabilities are encouraged to contact the DSS Office prior to registration and provide us with the necessary documentation. All disability-related information provided to DSS remains confidential.